#### **МИНИСТЕРСТВО НАУКИ И ВЫСШЕГО ОБРАЗОВАНИЯ РОССИЙСКОЙ ФЕДЕРАЦИИ**

**Филиал федерального государственного бюджетного образовательного учреждения высшего образования «КУЗБАССКИЙ ГОСУДАРСТВЕННЫЙ ТЕХНИЧЕСКИЙ УНИВЕРСИТЕТ ИМЕНИ Т.Ф.ГОРБАЧЕВА» в г. Белово**

> УТВЕРЖДАЮ 15.03.2022 г. Директор филиала КузГТУ в г. Белово И.К. Костинец

Подписано цифровой подписью: Костинец Ирина Константиновна<br>DN: сп=Костинец Ирина Константиновна, о=Кузбасский<br>государственный технический университет имени Т.Ф.Горбачева,<br>ou=филиал KyaTTy в г.Белово, email=kostinets@yande

# **РАБОЧАЯ ПРОГРАММА ДОПОЛНИТЕЛЬНОЙ ПРОФЕССИОНАЛЬНОЙ ПРОГРАММЫ ПРОФЕССИОНАЛЬНОЙ ПЕРЕПОДГОТОВКИ «Открытые горные работы» ПРОФИЛЬ 21.05.04 «ГОРНОЕ ДЕЛО»**

 **дисциплины «Проектирование карьеров»**

Белово 2022

Автор (составитель) рабочей программы по дополнительной профессиональной программе профессиональной переподготовки по дисциплине «Проектирование карьеров»:

ФИО, ученое звание, должность: ст. преподаватель Н.Н. Протасова

Рабочая программа обсуждена на заседании кафедры специальных дисциплин

Протокол заседания № 8 от 15.03.2022 г.

Зав. кафедрой специальных дисциплин И.П.Колечкина

Рабочая программа согласована Учебно-методической комиссией по направлению подготовки (специальности) 21.05.04 «Горное дело»

Протокол заседания № 4 от 16.03.2022 г.

Председатель учебно-методической комиссии по направлению подготовки (специальности) 21.05.04 «Горное дело» В.В. Аксененко

**1. Перечень планируемых результатов обучения по дисциплине «Проектирование карьеров», соотнесенных с планируемыми результатами освоения дополнительной профессиональной программы профессиональной переподготовки по направлению «Открытые горные работы»**

Освоение дисциплины направлено на формирование: *профессиональных компетенций:*

ПК-5 - Способен разрабатывать проектные инновационные решения, выполнять технико-экономические исследования, использовать информационные технологии при проектировании и эксплуатации карьеров, организовывать, выполнять и руководить научно-исследовательскими работами, интерпретировать полученные результаты, составлять и защищать отчеты.

ПК-7 - Способностью обосновывать главные параметры карьера, вскрытие карьерного поля, системы открытой разработки, режим горных работ, технологию и механизацию открытых горных работ, способностью разрабатывать проекты строительства, реконструкции и перевооружения объектов открытых горных работ, способностью проектировать природоохранную деятельность.

### **Результаты обучения по дисциплине определяются индикаторами достижения компетенций**

#### **Индикатор(ы) достижения:**

Разрабатывает инновационные проектные решения, выполняет техникоэкономические исследования с применением информационных технологий в процессах проектирования и эксплуатации карьеров, выполняет научно-исследовательскими работы.

Обосновывает главные параметры карьера, вскрытие карьерного поля, системы открытой разработки, режим горных работ, технологию и механизацию открытых горных работ, разрабатывает проекты строительства, реконструкции и перевооружения объектов открытых горных работ, проектирует природоохранную деятельность.

#### **Результаты обучения по дисциплине:**

Знать:

- проектные инновационные решения, технико-экономические исследования, информационные технологии при проектировании и эксплуатации карьеров, структуру научно-исследовательских работ;

- главные параметры карьера, вскрытие карьерного поля, системы открытой разработки, режим горных работ, технологию и механизацию открытых горных работ;

Уметь:

- организовывать, выполнять и руководить научно-исследовательскими работами, интерпретировать полученные результаты, составлять и защищать отчеты;

- обосновывать главные параметры карьера, вскрытие карьерного поля, системы открытой разработки, режим горных работ, технологию и механизацию открытых горных работ, проектировать природоохранную деятельность;

Владеть:

- способностью проектировать природоохранную деятельность; методикой проектирования карьеров, информационными технологиями в горном деле;

- способностью разрабатывать проекты строительства, реконструкции и перевооружения объектов открытых горных работ.

Для освоения дисциплины необходимы знания умения, навыки и (или) опыт профессиональной деятельности, полученные в рамках изучения следующих дисциплин: «Процессы открытых горных работ», «Технология и комплексная механизация открытых горных работ».

## **2. Объем дисциплины «Проектирование карьеров» с указанием количества академических часов, выделенных на контактную работу обучающихся с преподавателем (по видам занятий) и на самостоятельную работу обучающихся**

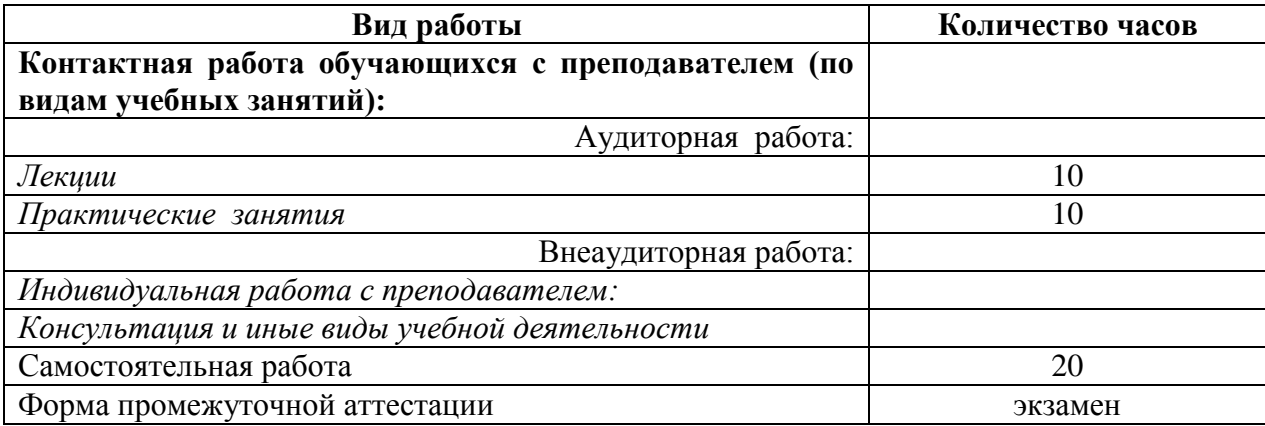

Общая трудоемкость дисциплины «Проектирование карьеров» составляет 40 часов.

# **3. Содержание дисциплины «Проектирование карьеров», структурированное по разделам (темам)**

### **3.1. Лекционные занятия**

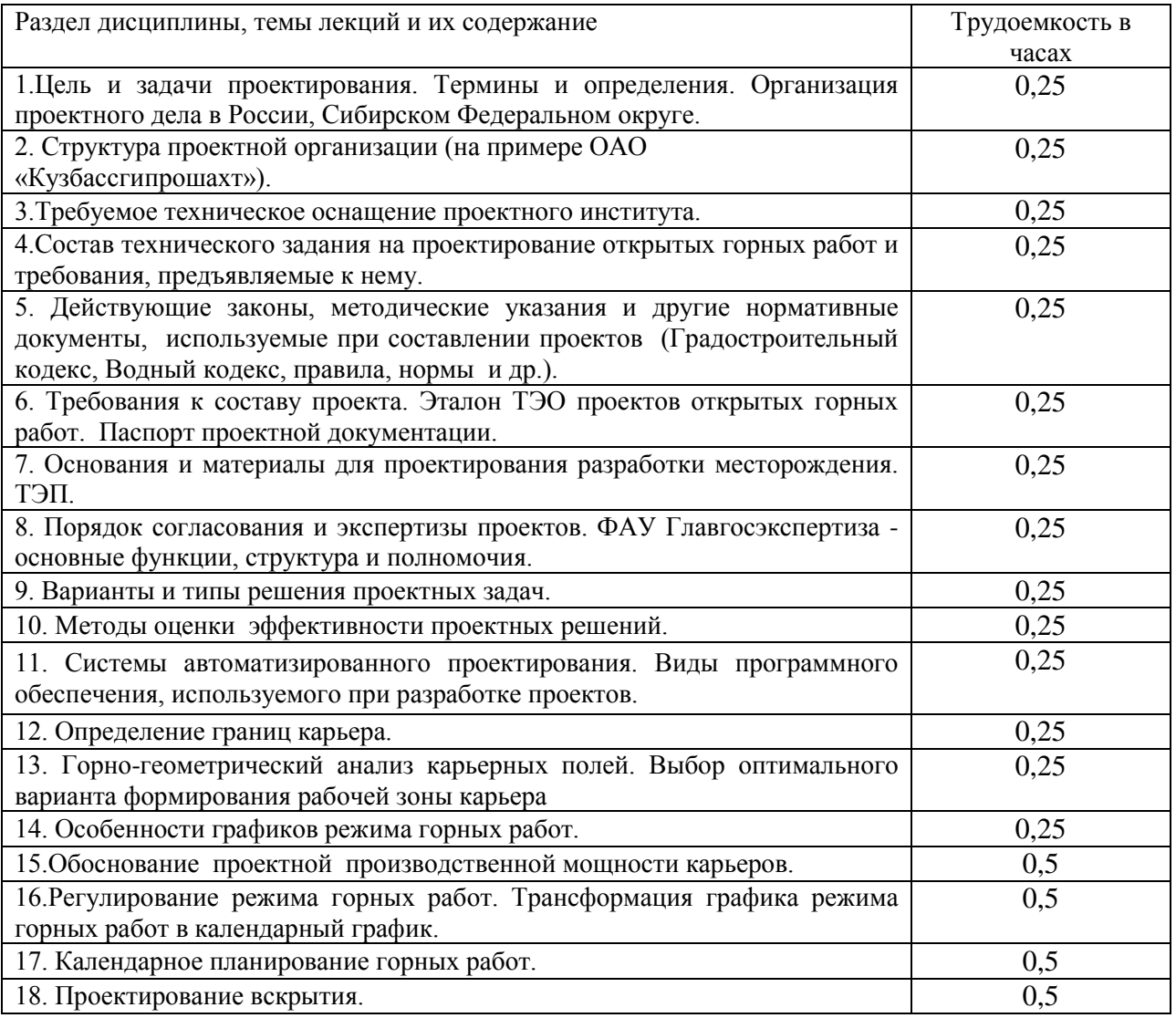

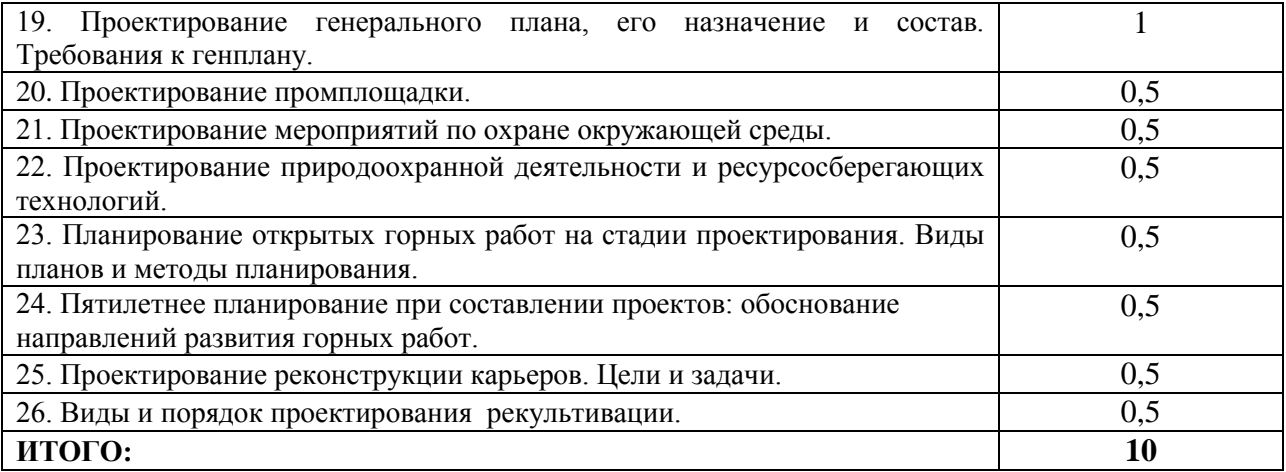

# **3.2. Практические (семинарские) занятия**

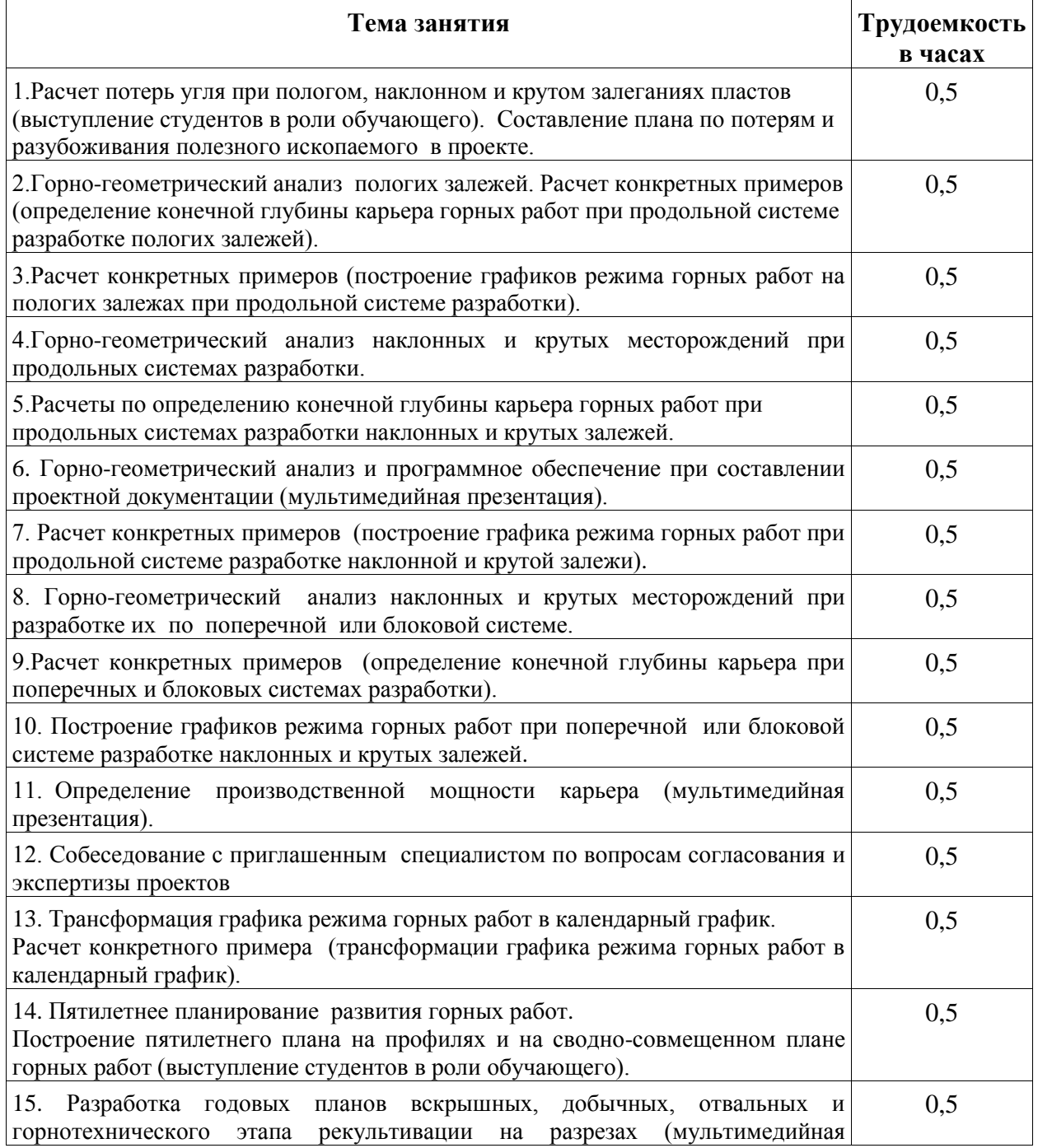

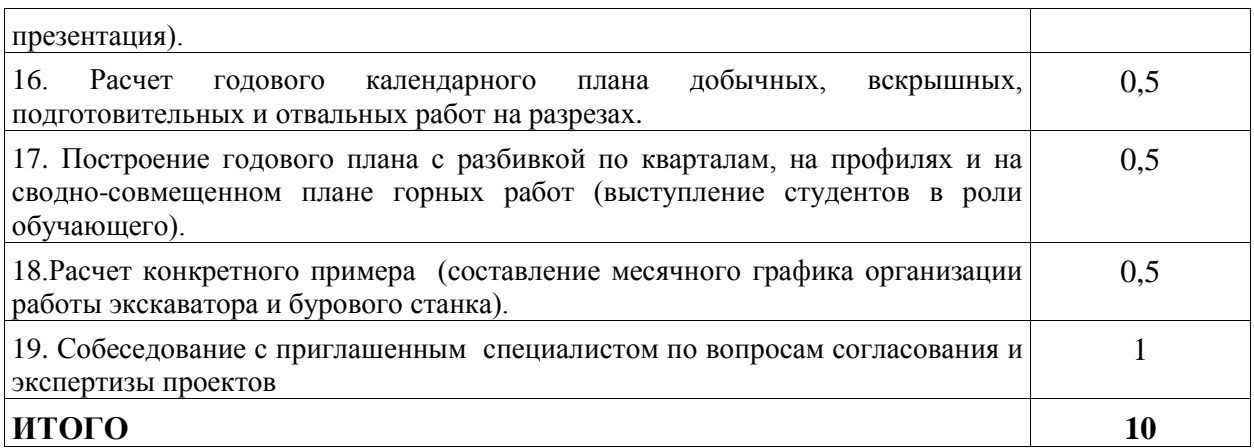

### **3.3. Самостоятельная работа слушателя и перечень учебно-методического обеспечения для самостоятельной работы обучающихся по дисциплине**

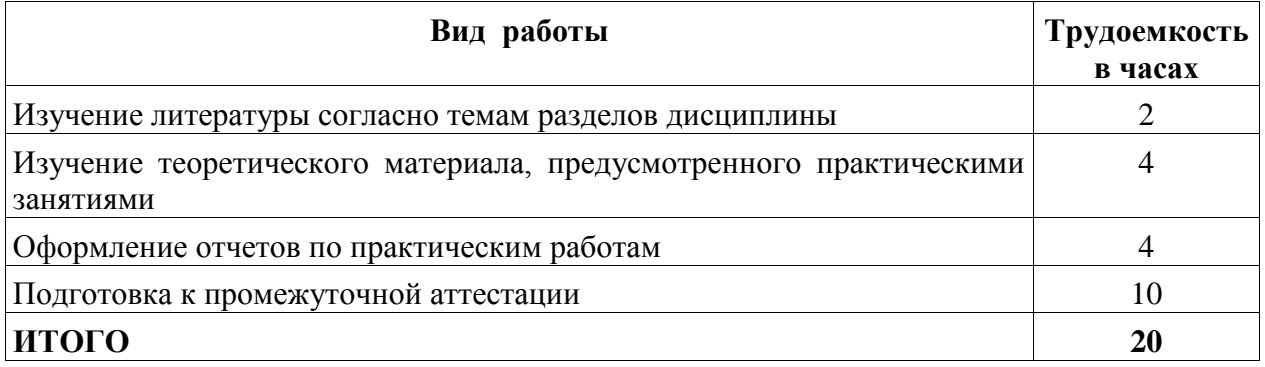

### **3.3.1. Работа с конспектом лекций**

Работа с конспектом лекций по курсу «Проектирование карьеров» заключается в следующем.

После изучения каждого раздела дисциплины слушатель на основании своего конспекта лекций самостоятельно в период между очередными лекционными занятиями производит изучение материала с указанием неясных, непонятных положений лекции. Эти вопросы затем подлежат уяснению на занятиях по курсу, которые предусмотрены учебным планом.

# **3.3.2. Чтение литературы по курсу «Проектирование карьеров» с ее конспектированием**

Самостоятельная работа при чтении учебной литературы должна быть увязана с работой над конспектами. Причем работа над конспектами должна предшествовать чтению учебной литературы, т. е. должен быть первичный объем знаний, полученный при слушании лекций преподавателя.

Чтение учебной литературы должно сопровождаться конспектированием основных положений изучаемого раздела курса с выделением спорных и непонятных частей текста, которые выясняются у преподавателя во время занятий по курсу или в процессе контроля за ходом самостоятельного изучения разделов курса.

При чтении учебной литературы слушателем, при необходимости, выполняются эскизы схем, рисунков, поясняющих суть читаемого и изучаемого материала.

При проработке нового материала составляется конспект. Это сжатое изложение самого существенного в данном материале**.** Конспект должен быть кратким и точным в выражении мыслей автора своими словами. Иногда можно воспользоваться и словами автора книги (статьи), оформляя их как цитату.

Максимально точно записываются: формулы; определения; схемы; трудные для запоминания места, от которых зависит понимание главного; все новое, незнакомое, чем часто придется пользоваться и что трудно получить из других источников; а также цитаты и статистика.

Чтение информационного материала должно завершаться запоминанием. Это процесс памяти, в результате которого происходит закрепление нового путем связывания со знаниями приобретенным ранее.

Запоминаемый материал следует логически осмыслить. Составить план заучиваемого материала, разбить его на части, выделить в них опорные пункты, по которым легко ассоциируется все содержание данной части материала. Полезно также повторение запоминаемого материала.

### **3.3.3. Работа с электронными ресурсами в сети Интернет**

Для повышения эффективности СРС слушатели должны учиться работать в поисковой системе сети Интернет и использовать найденную информацию при подготовке к занятиям и выполнении учебно-исследовательской работы.

На сайте филиала КузГТУ находится страница научно-технической библиотеки филиала. В главном меню электронной библиотеки имеется: общая информация, электронный каталог, базы данных, электронные ресурсы.

Поиск информации можно вести по автору, заглавию, виду издания, году издания или издательству. Электронный каталог информирует о комплектовании библиотечного фонда, о новых поступлениях, выставках и презентациях. Доступна услуга по скачиванию методических указаний и учебных пособий, подбору необходимой учебной и научнотехнической литературы. Если не удаѐтся найти нужную литературу, можно обратиться за помощью к библиотекарю-консультанту.

Полезно воспользоваться поисковыми системами Яндекс, Google.

**4. Фонд оценочных средств для проведения промежуточной аттестации обучающихся по дисциплине «Проектирование карьеров», структурированное по разделам (темам)**

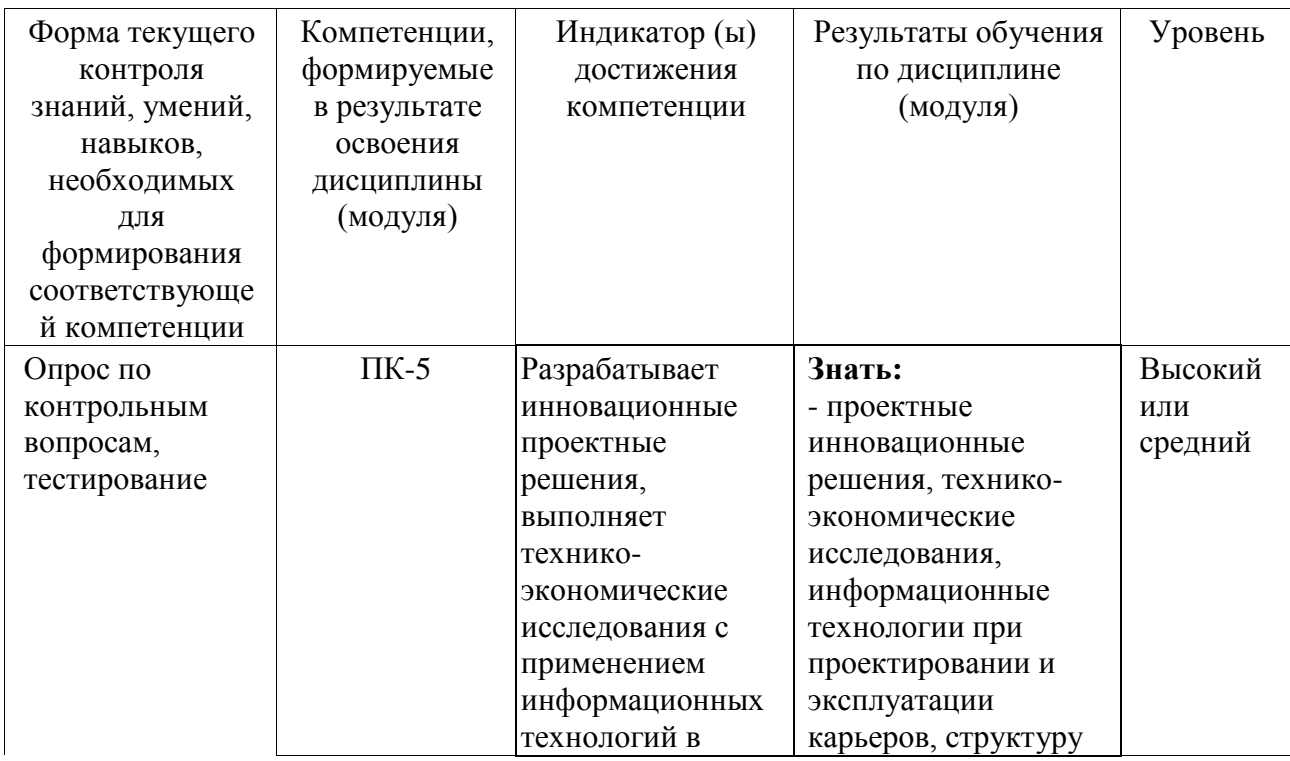

#### **4.1. Паспорт фонда оценочных средств**

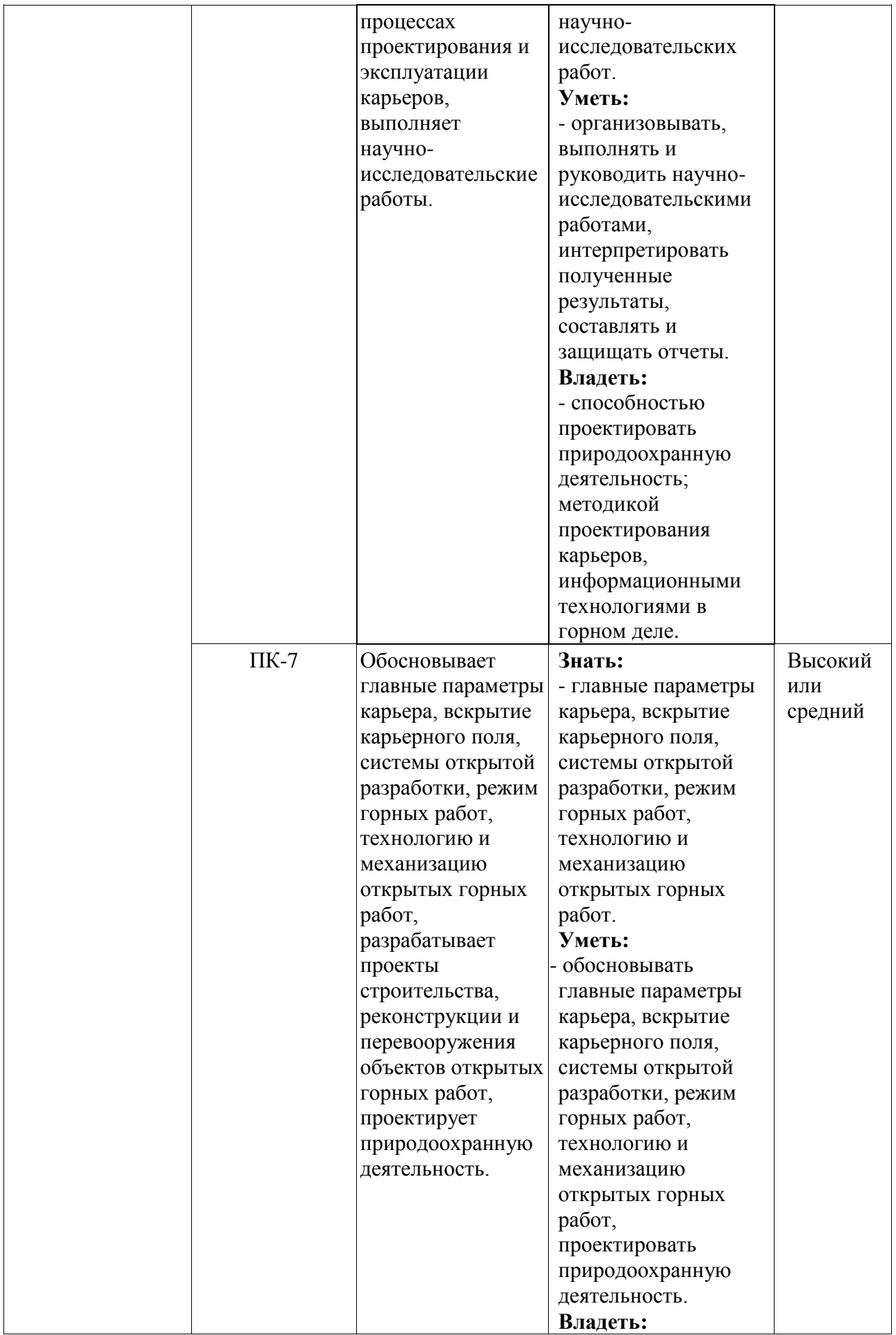

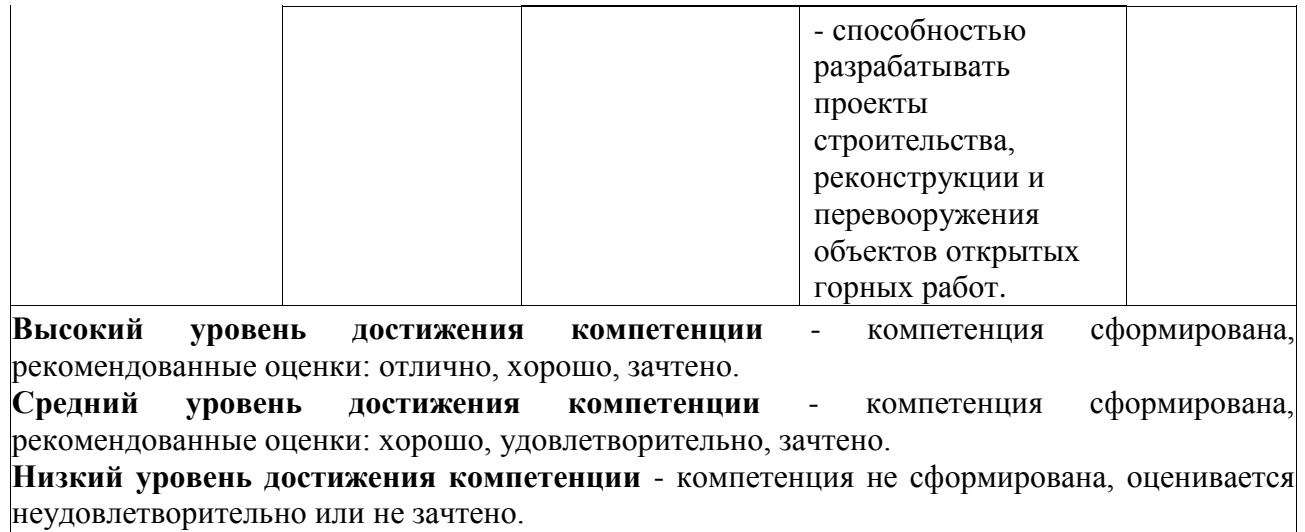

### **4.2. Типовые контрольные задания или иные материалы**

Текущий контроль успеваемости и промежуточная аттестация обучающихся могут проводиться как при непосредственном взаимодействии педагогического работника с обучающимися, так и с использованием ресурсов ЭИОС филиала КузГТУ, в том числе синхронного и (или) асинхронного взаимодействия посредством сети «Интернет».

### **4.2.1.Оценочные средства при текущем контроле**

Оценка текущей успеваемости слушателей проводится на практических занятиях в виде ответов на вопросы при защите практических работ по контрольным вопросам, тестировании.

Текущий контроль по разделам лекционного курса будет проводиться в виде опроса обучающихся по контрольным вопросам.

При проведении текущего контроля обучающимся будет задано два вопроса, на которые они должны дать ответы.

### *Критерии оценивания:*

- 100 баллов – при правильном и полном ответе на два вопроса;

- 75 – 99 баллов – при правильном и полном ответе на один из вопросов и правильном, но не полном ответе на другой из вопросов;

- 50 – 74 баллов - при правильном и неполном ответе на два вопроса или правильном и полном ответе только на один из вопросов;

- 25 – 49 баллов – при правильном и неполном ответе только на один из вопросов;

- 0 – 24 баллов – при отсутствии правильных ответов на вопросы.

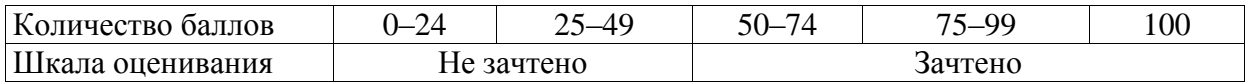

Например:

Практическая работа №1

«Расчет эксплуатационных потерь угля»

1. Как проводятся расчеты эксплуатационных потерь угля:

- при пологом залегании пластов.

- при наклонном залегании пластов.

-при крутопадающем залегании пластов.

### **Темы практических работ и контрольные вопросы к защите.**

### **1. Тема: Расчет эксплуатационных потерь угля**

**Цель:** получение студентами навыков расчета эксплуатационных потерь на разрезах Кузнецкого угольного бассейна.

### **Контрольные вопросы:**

1. Дайте определение эксплуатационных и нормативных потерь

2. Назовите источники потерь угля при пологом, наклонном и крутом залегании пласта.

3. Какими факторами определяются эксплуатационные и нормативные потери.

4. Назовите способы снижения потерь угля.

#### **2. Тема: Горно-геометрический анализ при разработки пологих залежей**

**Цель:** освоение навыков расчета по горно-геометрическому анализу карьерных полей при различных условиях залегания угольных пластов.

### **Контрольные вопросы:**

1. Горно-геометрический анализ карьерного поля, порядок выполнения, виды представления результатов.

2. Методики определения глубины карьерного поля.

3. Дайте определение, что такое режим горных работ, график режима горных работ и его свойства, этап производства горных работ, горизонт вскрытия, горизонт производства горных работ.

4. Порядок выполнения анализа при различных системах и технологии ведении горных работ.

### **3. Тема: Горно-геометрический анализ при разработки наклонных и крутых месторождений:**

**Цель работы:** освоение навыков расчета по горно-геометрическому анализу карьерных полей при различных условиях залегания угольных пластов.

### **Контрольные вопросы**

1. Горно-геометрический анализ карьерного поля, порядок выполнения, виды представления результатов.

2. Методики определения глубины карьерного поля.

3. Дайте определение, что такое режим горных работ, график режима горных работ и его свойства, этап производства горных работ, горизонт вскрытия, горизонт производства горных работ.

4. Порядок выполнения анализа при различных системах и технологии ведении горных работ.

### **4. Тема: Горно-геометрический анализ при проектировании сплошных поперечных систем разработки**

**Цель работы:** освоение навыков расчета по горно-геометрическому анализу карьерных полей при различных условиях залегания угольных пластов.

#### **Контрольные вопросы:**

1. Горно-геометрический анализ карьерного поля, порядок выполнения, виды представления результатов.

2. Методики определения глубины карьерного поля.

3. Дайте определение, что такое режим горных работ, график режима горных работ и его свойства, этап производства горных работ, горизонт вскрытия, горизонт производства горных работ.

4. Порядок выполнения анализа при различных системах и технологии ведении горных работ.

### **5. Тема: Проектирование производственной мощности карьера**

**Цель работы:** освоение навыков определения годовой производственной мощности из расчетов горно-геометрического анализа карьерных полей.

#### **Контрольные вопросы:**

1. Дайте определение производственной мощности.

2. Нормативная документация, регламентирующая порядок определения годовой добычи разреза.

3. Назовите факторы, определяющие и ограничивающие производственную мощность угольного разреза.

4. Последовательность расчетов.

При проведении текущего контроля обучающимся будет задано два вопроса, на которые они должны дать ответы.

#### *Критерии оценивания:*

- 100 баллов – при правильном и полном ответе на два вопроса;

- 75 – 99 баллов – при правильном и полном ответе на один из вопросов и правильном, но не полном ответе на другой из вопросов;

- 50 – 74 баллов - при правильном и неполном ответе на два вопроса или правильном и полном ответе только на один из вопросов;

 $-25 - 49$  баллов – при правильном и неполном ответе только на один из вопросов;

- 0 – 24 баллов – при отсутствии правильных ответов на вопросы.

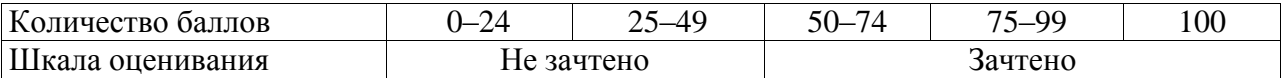

#### **Тестирование.**

Контроль знаний с помощью тестирования. Тест состоит из 20 заданий и представляет выбор одного варианта перечня ответов. Полный комплект тестовых заданий по дисциплине «Проектирование карьеров» находится в электронной системе Moodle.

Например:

### **1) Что целью проектирования?**

а) Цель проектирования – это достижения бесперебойной работы горного предприятия.

б) Цель проектирования – это достижения минимальных результатов с максимальными затратами.

в) Цель проектирования – это достижения проектной мощности горного предприятия.

#### **2) Что не является основным видом проектной документации?**

а) Паспорт проекта.

б) Технико-экономические предложения по освоению участков недр (ТЭП).

в) Типовой проект.

г) Должностные инструкции работников предприятия.

### **3) Какие сведения не включает в себя гонная (технологическая часть) проектной документации?**

а) число и наименование участков месторождения и рудных тел, их форма и размеры (глубина оруденения, горизонтальная мощность, длина по простиранию, угол падения);

б) обоснование перспективных и промежуточных контуров карьера на крупных месторождениях, раскройку карьерных полей, выделение этапов разработки;

в) подсчет запасов полезного ископаемого и объемов вскрыши в контурах карьера, залежах, геологических блоках, в эксплуатационных участках (на наклонных и крутых месторождениях запасы и объемы подсчитываются по горизонтальным слоям)

г) запасы плодородных и полуплодородных почв;

### **4) Что относятся к обогатительным и дробильно-сортировочным установкам?**

а) перегрузочные бункера,

б) магистральные конвейера

в) промышленные здания и сооружения

г) паспорт ведения горных работ

### **5) После чего начинается период проектирования?**

а) получения утвержденного задания и заключения договора с заказчиком

б) определения научно-исследовательской работы

в) выполнения инженерно изыскательских работ

г) выпаленная технико-экономическая оценка способов разработки.

### **6) По какой формуле определяется объем угля по отдельному пласту на любом i-м этапе развития горных работ?**

a)  $V_{y,j.i} = S_{y,j.i} \cdot L_{m.j}.$ 

 $\delta V_{\text{n}.\text{m}} = m_{3\pi(6,\text{m})}$ .

в)  $V_{\Lambda} = 0.5 \cdot m_{\Lambda}$ 

г)  $V_{\text{n} \text{.} \text{ID}} = m_{3\pi (6 \text{.} \text{M})}$ .

### **7) Что такое горизонт вскрытия?**

а) горизонт вскрытия – это тот горизонт, на который пройдена разрезная траншея

б) горизонт вскрытия – это все горизонты выше горизонта разрезной траншеи, на которых производятся горные работы;

в) горизонт вскрытия – это горизонт, на котором проводятся горные работы.

г) горизонт вскрытия – это горизонт проведения буровзывных работ.

**8) Что является нормативными потерями угля при разработки месторождения?**

а) нормативными называются потери, которые технически возможны и экономически оправданы при современном состоянии техники и технологии добычи и переработки полезного ископаемого.

б) нормативными называются потери, обусловленные системой разработки, применяемой техникой и технологией

в) нормативными называются потери, которые возникают при геологоразведки на стадии проектирования угольного месторождения

г) нормативными называются потери, все потери возникающие при эксплуатации угольного месторождения

**10) Где возникаю потери угля при открытой разработки угольного месторождения?**

а) в целиках, оставляемых между заходками при бестранспортной технологии с целью уменьшить объемы переэкскавации вскрышных пород и не допустить засорение угля породой вскрыши;

б) на угольном скале, при разгрузке автосамосвала

в) при транспортировании полезного ископаемого с забоя на склад

г) при пробоотборе полезного ископаемого, при вскрытие угольного пласта

### *Критерии оценивания:*

- 100 баллов – при правильном ответе на 10 вопросов;

- 75 – 99 баллов – при правильном ответе на 8 из вопросов;

- 50 – 74 баллов - при правильном ответе на 6 из вопросов;

- 25 – 49 баллов – при правильном ответе на 5 из вопросов;

- 0 – 24 баллов – при отсутствии правильных ответов на вопросы.

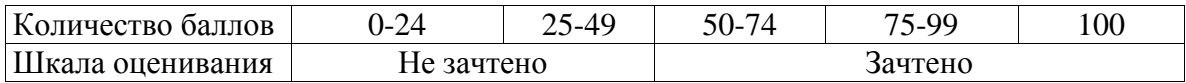

### **4.2.2. Оценочные средства при промежуточной аттестации**

Промежуточная аттестация обучающихся по дисциплине «Проектирование карьеров» проводится в соответствии с программой и является обязательной.

Формой промежуточной аттестации является экзамен. На экзамене обучающийся отвечает на билет, в котором содержатся 2 вопроса. Оценка за экзамен выставляется с учетом качества выполнения отчетов по практическим работам, тестирования и ответов на вопросы.

#### *Критерии оценивания:*

- 100 баллов – при правильном и полном ответе на два вопроса;

- 85 - 99 баллов – при правильном и полном ответе на один из вопросов и правильном, но не полном ответе на другой из вопросов;

- 75 - 84 баллов – при правильном и неполном ответе на два вопроса;

- 65 - 74 баллов – правильном и полном ответе только на один из вопросов

- 25 - 64 – при правильном и неполном ответе только на один из вопросов;

- 0 - 24 баллов – при отсутствии правильных ответов на вопросы.

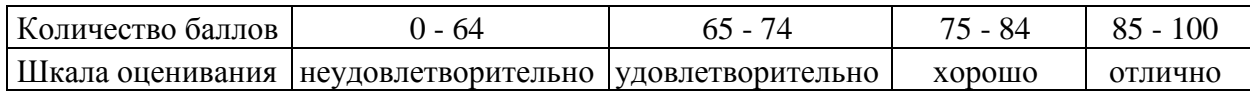

**Примерный перечень вопросов к экзамену по дисциплине «Проектирование карьеров»**

#### Например:

1. Основные проектные организации в горной промышленности (на примере Кемеровской области)

- 2. Цель проектирования.
- 3. Этапы проектирования.
- 4. Особенности проектирования открытых горных работ.
- 5. Задачи проектирования.
- 6. Методы проектирования.
- 7. Исходные данные для проектирования и требования к ним.
- 8. Определение углов наклона бортов карьера, контуры карьера.
- 9. Термины и определения.
- 10. Организация проектного дела в Российской Федерации.
- 11. Структура проектной организации.
- 12. Требования к техническому оснащению проектной организации.

13. Требования к составу технического задания на проектирование открытых горных работ.

14. Действующие законы, кодексы, используемые при составлении проектной документации.

15. Методические указания и другие нормативные документы, используемые при составлении проектов.

16. Требования к составу проектной документации по объектам капитального строительства.

17. Эталон ТЭО проектов открытых горных работ.

- 18. Основания и материалы для проектирования разработки месторождения.
- 19. Состав ТЭП.
- 20. Порядок согласования и экспертизы проектов.
- 21. ФАУ «Главгосэкспертиза» цели организации, функции и задачи.
- 22. Варианты решения проектных задач.
- 23. Типы решения проектных задач.
- 24. Методы оценки экономической эффективности проектных решений.
- 25. Виды программного обеспечения, используемого при разработке проектов.
- 26. Горно-геометрический анализ карьерных полей.
- 27. Графики режима горных работ.
- 28. Обоснование системы разработки.
- 29. Определение конечной глубины карьера.
- 30. Проектирование сплошных и углубочных систем разработки.
- 31. Оконтуривание карьеров.

### **4.2.3. Методические материалы, определяющие процедуры оценивания знаний, умений, навыков и (или) опыта деятельности, характеризующие этапы формирования компетенций**

При проведении текущего контроля по темам в конце занятия обучающиеся убирают все личные вещи с учебной мебели, достают листок чистой бумаги и ручку. На листке бумаги записываются Фамилия, Имя, Отчество, номер группы и дата проведения опроса. Далее преподаватель задает два вопроса, которые могут быть, как записаны на листке бумаги, так и нет. В течение пяти минут обучающиеся должны дать ответы на заданные вопросы, при этом использовать любую печатную и рукописную продукцию, а также любые технические средства не допускается. По истечении указанного времени листы с ответами сдаются преподавателю на проверку. Результаты оценивания ответов на вопросы доводятся до сведения обучающихся не позднее трех учебных дней после даты проведения опроса.

Если обучающийся воспользовался любой печатной или рукописной продукцией, а также любыми техническими средствами, то его ответы на вопросы не принимаются и ему выставляется 0 баллов.

При проведении текущего контроля по практическим занятиям обучающиеся представляют отчет по работе преподавателю.

Защита отчетов по практическим работам может проводиться как в письменной, так и в устной форме.

При проведении текущего контроля по защите отчета в конце следующего занятия по практической работе. Преподаватель задает два вопроса, которые могут быть, как записаны, так и нет.

Обучающиеся должны дать ответы на заданные вопросы, при этом использовать любую печатную и рукописную продукцию, а также любые технические средства не допускается. По истечении указанного времени листы с ответами сдаются преподавателю на проверку. Результаты оценивания ответов на вопросы сразу доводятся до сведения обучающихся.

Обучающийся, который не прошел текущий контроль, обязан представить на промежуточную аттестацию все задолженности по текущему контролю и пройти промежуточную аттестацию на общих основаниях.

Процедура проведения промежуточной аттестации аналогична проведению текущего контроля.

Результаты промежуточной аттестации обучающихся заносятся в учебный журнал и экзаменационную ведомость.

#### **5. Учебно-методическое обеспечение**

#### **5.1. Основная литература**

1. Селюков, А. В. Проектирование карьеров: учебное пособие [для студентов специальности 130403 "Открытые горные работы"] / А. В. Селюков ; ФГБОУ ВПО Кузбас.

гос. техн. ун-т им. Т. Ф. Горбачева, Каф. открытых горн. работ. – Кемерово: Издательство КузГТУ, 2014. – 185 с.1 электрон. опт. диск (CD-ROM). – ISBN 97852769528744. – URL: http://library.kuzstu.ru/meto.php?n=90268&type=utchposob:common. – Текст: электронный.

2. Проектирование карьеров : учебное пособие / сост. А. В. Селюков; ФГБОУ ВПО «Кузбас. гос. техн. ун-т им. Т. Ф. Горбачева», Каф. открытых горн. работ. – Кемерово: КузГТУ, 2012. – 46 с.1 электрон. опт. диск (CD-ROM). – UR: http://library.kuzstu.ru/meto.php?n=90564&type=utchposob:common. – Текст : электронный.

### **5.2. Дополнительная литература**

1. Ермолаев, В. А. Моделирование структуры производственного процесса карьера : научная монография / В. А. Ермолаев, А. В. Селюков; Министерство науки и высшего образования Российской Федерации, Кузбасский государственный технический университет им. Т. Ф. Горбачева. – Кемерово: КузГТУ, 2020. – 112 с. – URL: http://library.kuzstu.ru/meto.php?n=20146&type=monograph:common. – Текст: электронный.

2. Селюков, А. В. Обоснование и разработка ресурсосберегающих технологий открытой угледобычи на карьерных и отработанных шахтных полях: специальность 25.00.22 "Геотехнология (подземная, открытая и строительная)": диссертация на соискание ученой степени доктора технических наук / Селюков Алексей Владимирович; Министерство науки и высшего образования Российской Федерации, Кузбасский государственный технический университет им. Т. Ф. Горбачева. – Кемерово: КузГТУ, 2019. – 308 с. – URL: http://library.kuzstu.ru/meto.php?n=40048&type=dissertat:common. – Текст: электронный.

3. Селюков, А. В. Проектирование карьеров. Практикум: [для студентов вузов, обучающихся по дисциплине "Проектирование карьеров" специальности 130403 "Открытые горные работы" дневного и заочного форм обучения] / А. В. Селюков; Кузбасский государственный технический университет им. Т. Ф. Горбачева, Кафедра открытых горных работ. – Кемерово: КузГТУ, 2015. – 100 с. – URL: http://library.kuzstu.ru/meto.php?n=91454&type=utchposob:common. – Текст: электронный.

# **5.3. Методическая литература**

1. Проектирование карьеров: методические указания по выполнению курсового проекта для обучающихся специальности 21.05.04 "Горное дело" специализация 03 "Открытые горные работы" всех форм обучения / Н.Н. Протасова; филиал КузГТУ в г. Белово, Кафедра горного дела и техносферной безопасности. – Белово, 2019. – 8 с. Доступна электронная версия:<https://eos.belovokyzgty.ru/course/view.php?id=122>

### **5.4. Профессиональные базы данных и информационные справочные системы**

1. Электронная библиотека КузГТУ<https://elib.kuzstu.ru/>

2. Электронная библиотечная система Новосибирского государственного технического университета [https://library.kuzstu.ru/method/ngtu\\_metho.html](https://library.kuzstu.ru/method/ngtu_metho.html)

3. Электронная библиотечная система «Лань» [http://e.lanbook.com](http://e.lanbook.com/)

4. Информационно-справочная система «Технорматив»:<https://www.technormativ.ru/>

# **5.5. Периодические издания**

1. Вестник Кузбасского государственного технического университета: научнотехнический журнал (электронный) [https://vestnik.kuzstu.ru/.](https://vestnik.kuzstu.ru/)

2. Горное оборудование и электромеханика: научно-практический журнал (электронный) [https://gormash.kuzstu.ru/.](https://gormash.kuzstu.ru/)

3. Журнал: Безопасность труда в промышленности (печатный).

4. Горная промышленность: научно-технический и производственный журнал (печатный).

5. Горный журнал: научно-технический и производственный журнал (печатный).

6. Горный информационно-аналитический бюллетень: научно-технический журнал (печатный).

7. Уголь: научно-технический и производственно-экономический журнал (печатный).

### **6. Перечень ресурсов информационно-телекоммуникационной сети «Интернет»**

1. Официальный сайт Кузбасского государственного технического университета имени Т.Ф. Горбачева. Режим доступа: [https://kuzstu.ru/.](https://kuzstu.ru/)

2. Официальный сайт филиала КузГТУ в г. Белово. Режим доступа: [http://belovokyzgty.ru/.](http://belovokyzgty.ru/)

3. Электронная информационно-образовательная среда филиала КузГТУ в г. Белово. Режим доступа: <http://eоs.belovokyzgty.ru/>

4. «Горнопромышленный Портал России» – Режим свободного доступа. – <http://www.miningtechnics.com/partners/miningexpo/>

### **7. Перечень информационных технологий, используемых при осуществлении образовательного процесса по дисциплине «Проектирование карьеров», включая перечень программного обеспечения и информационных справочных систем**

Для изучения дисциплины может использоваться следующее программное обеспечение:

- 1. Libre Office
- 2. Autodesk AutoCAD 2018
- 3. Mozilla Firefox
- 4. Google Chrome
- 5. Opera
- 6. 7-zip
- 7. Microsoft Windows
- 8. ESET NOD32 Smart Security Business Edition
- 9. Спутник

### **8. Описание материально-технической базы, необходимой для осуществления образовательного процесса по дисциплине «Проектирование карьеров»**

Для осуществления образовательного процесса по данной дисциплине предусмотрена следующая материально-техническая база:

1. Учебная аудитория № 308 для проведения занятий лекционного типа, занятий семинарского типа, групповых и индивидуальных консультаций, текущего контроля и промежуточной аттестации, оснащенная следующим оборудованием и техническими средствами обучения:

- посадочные места – 42;

- рабочее место преподавателя;
- переносная кафедра;
- ученическая доска;
- проекционный экран;

- переносной ноутбук Lenovо B590 15.6 дюймовый экран, 2.2 ГГц тактовая частота , 4 Гб ОЗУ, 512 Мб видеопамять;

- интерактивная система Smart Board SB 680;

- общая локальная компьютерная сеть Интернет;

- программное обеспечение: операционная система Microsoft Windows 7, пакеты программных продуктов Office 2007 и 2010, средство антивирусной защиты ESET Endpoint Antivirus;

- информационные стенды.

2. Специальное помещение № 219 (научно-техническая библиотека), компьютерный класс № 207 для самостоятельной работы обучающихся, оснащенные компьютерной техникой с подключением к сети «Интернет» и доступом в электронную информационнообразовательную среду филиала.

### **9. Иные сведения и (или) материалы**

1. Образовательный процесс осуществляется с использованием как традиционных, так и современных интерактивных технологий.

В рамках аудиторных занятий применяются следующие интерактивные методы:

- разбор конкретных примеров;

- мультимедийная презентация.

2. Проведение групповых и индивидуальных консультаций осуществляется в соответствии с расписанием консультаций по темам, заявленным в рабочей программе дисциплины, в период освоения дисциплины и перед промежуточной аттестацией с учетом результатов текущего контроля.